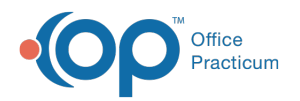

## How do I get inhouse lead test charges to show day patient was seen, if done on different day?

Last Modified on 11/07/2017 11

Order the test on the day the patient is in the office and has the blood drawn, then the charge will go in for that day. This way you will create a list of pending lead tests, and when the test is run, you will go back into the test and enter in the results.

For inhouse tests, the charge goes to the superbill when the requisition/order is created, not when the result is entered.

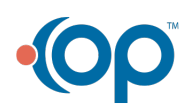